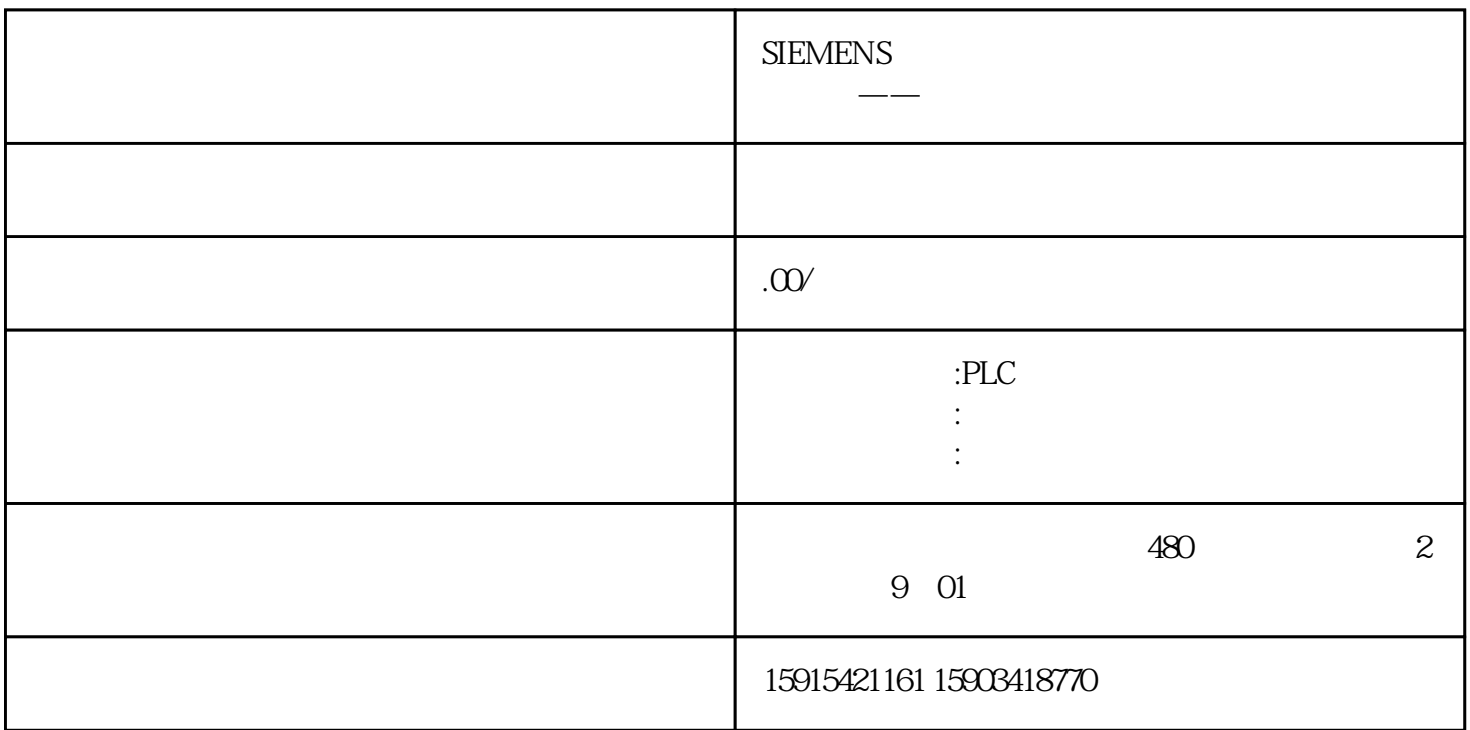

(ComboBox)

Set cmb=screenitems("Chart")tag=cmb.SelTextSet ctrl = ScreenItems("thread")Set objTrendWnd = ctr l.GetTrendWindow("ThreadWnd")Set objTimeAxis = ctrl.GetTimeAxisCollection.Item("T1")Set objValAxi s = ctrl.GetValueAxisCollection.Item("V1")Set objTrend = ctrl.GetTrendCollection.AddItem(tag)objTren d.Provider = 1objTrend.TagName = tagobjTrend.TrendWindow = objTrendWnd.NameobjTrend.Time Axis = objTimeAxis.NameobjTrend.ValueAxis = objValAxis.Name